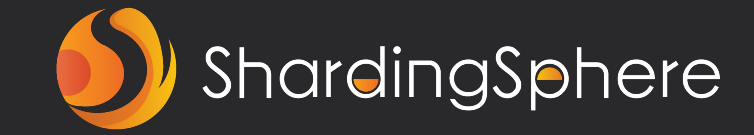

# **从 ShardingSphere 性能提升 场景探析 Java 性能工具及实践**

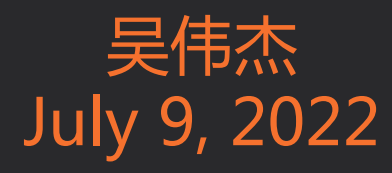

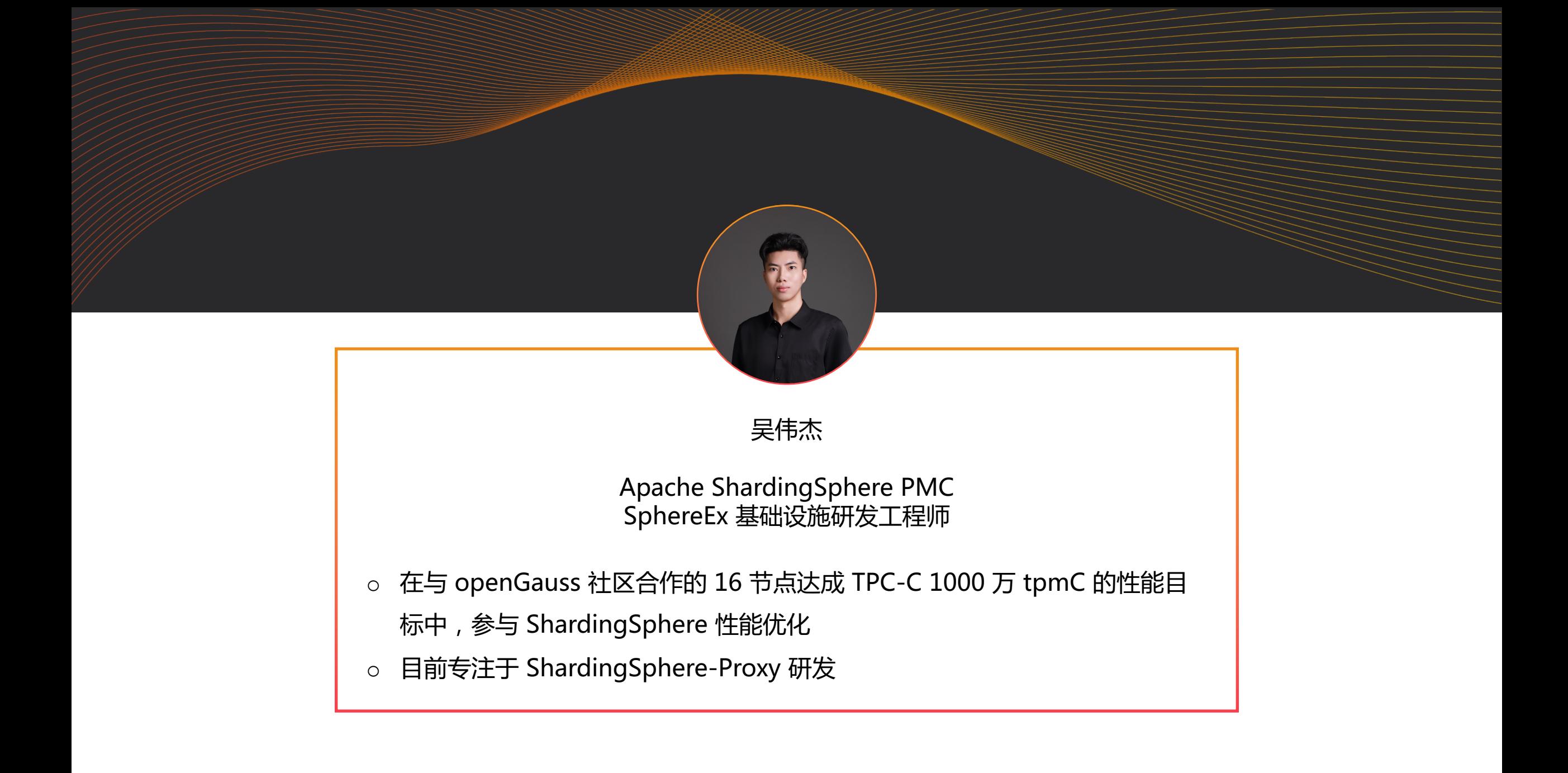

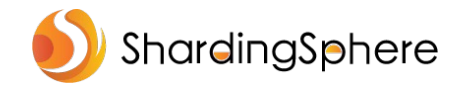

**目录**

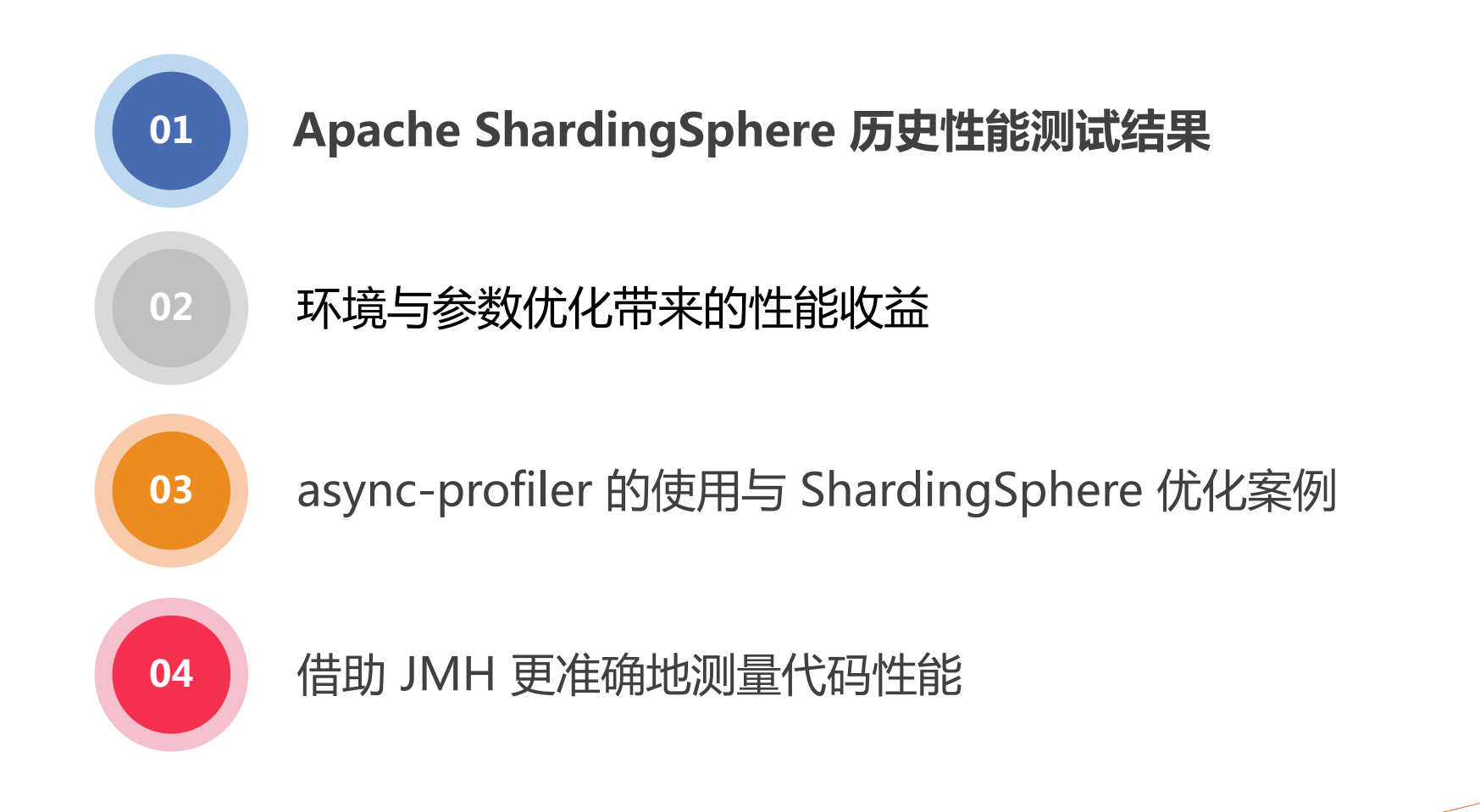

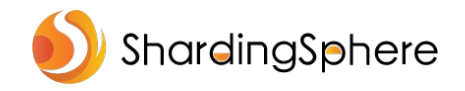

## **场景 1:ShardingSphere-Proxy 透传对比直连 PostgreSQL**

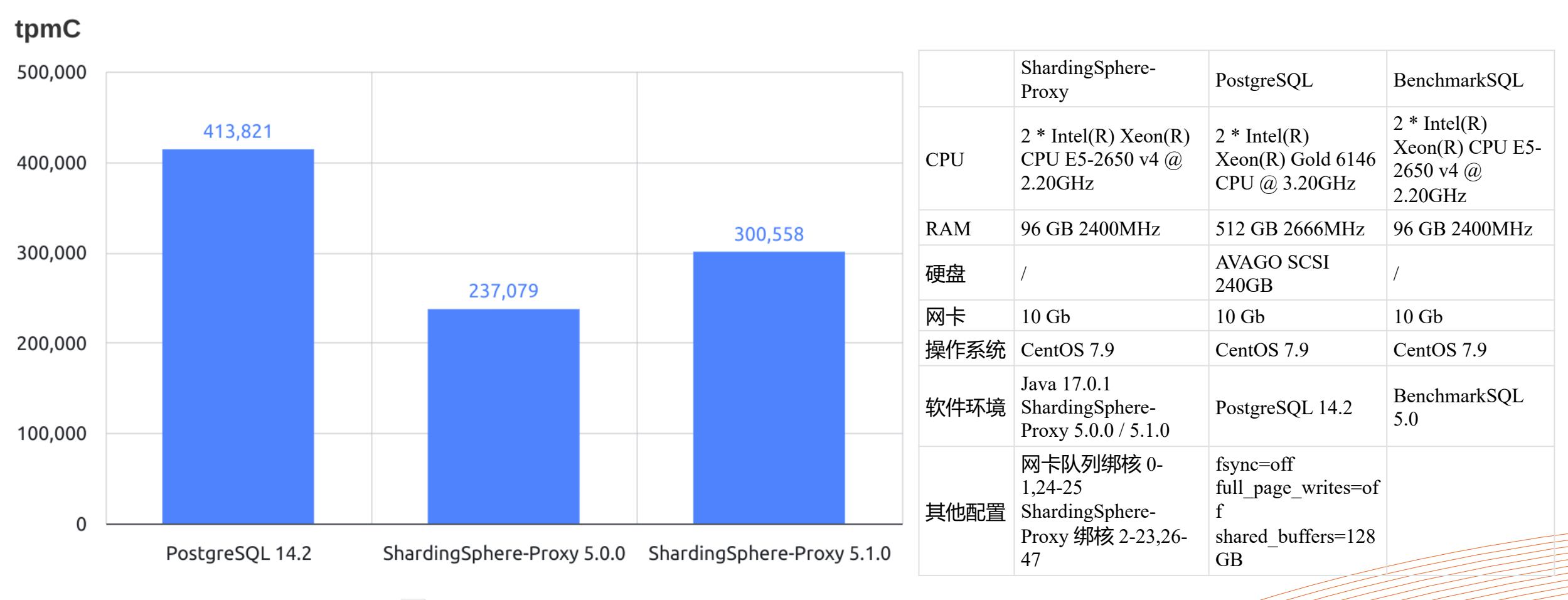

# **场景 2:共 16 节点 ShardingSphere-JDBC 5.1.1 + openGauss 数据分片**

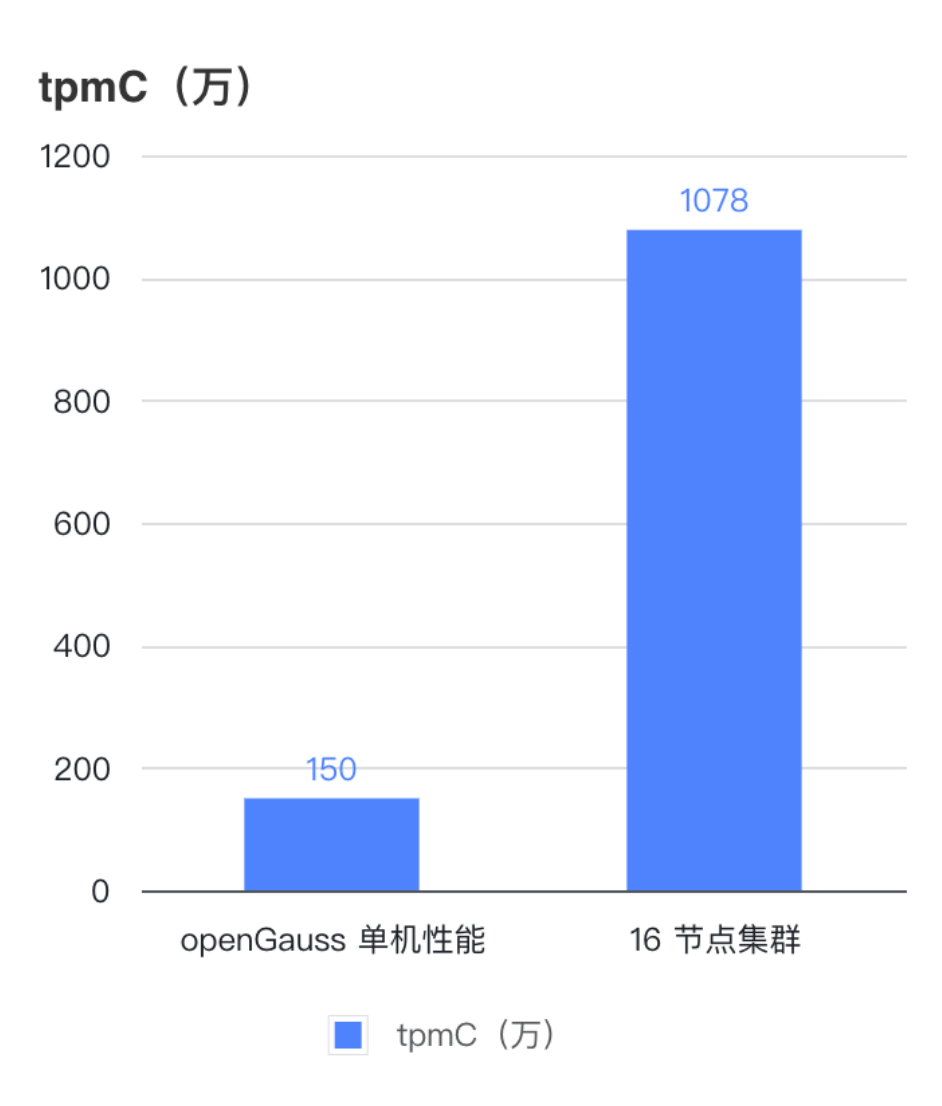

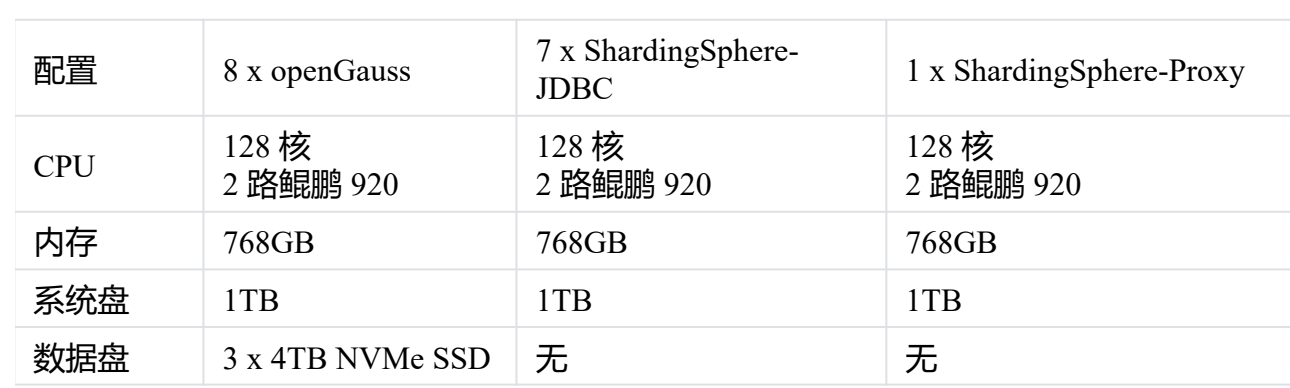

ShardingSphere

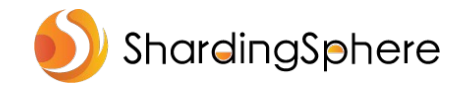

**目录**

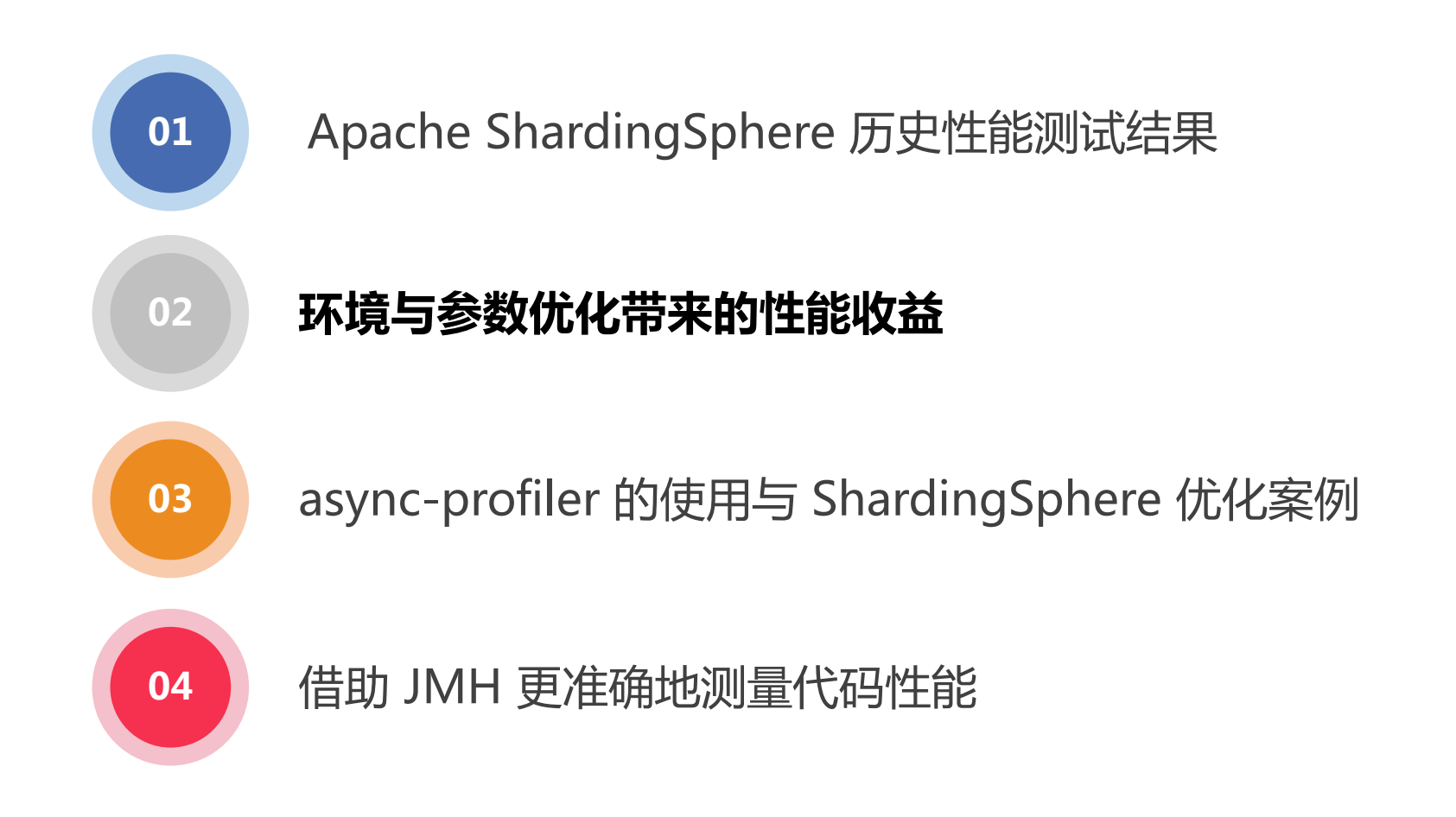

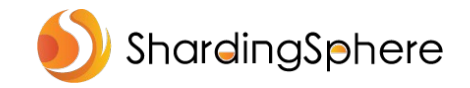

### **ShardingSphere 性能优化思路**

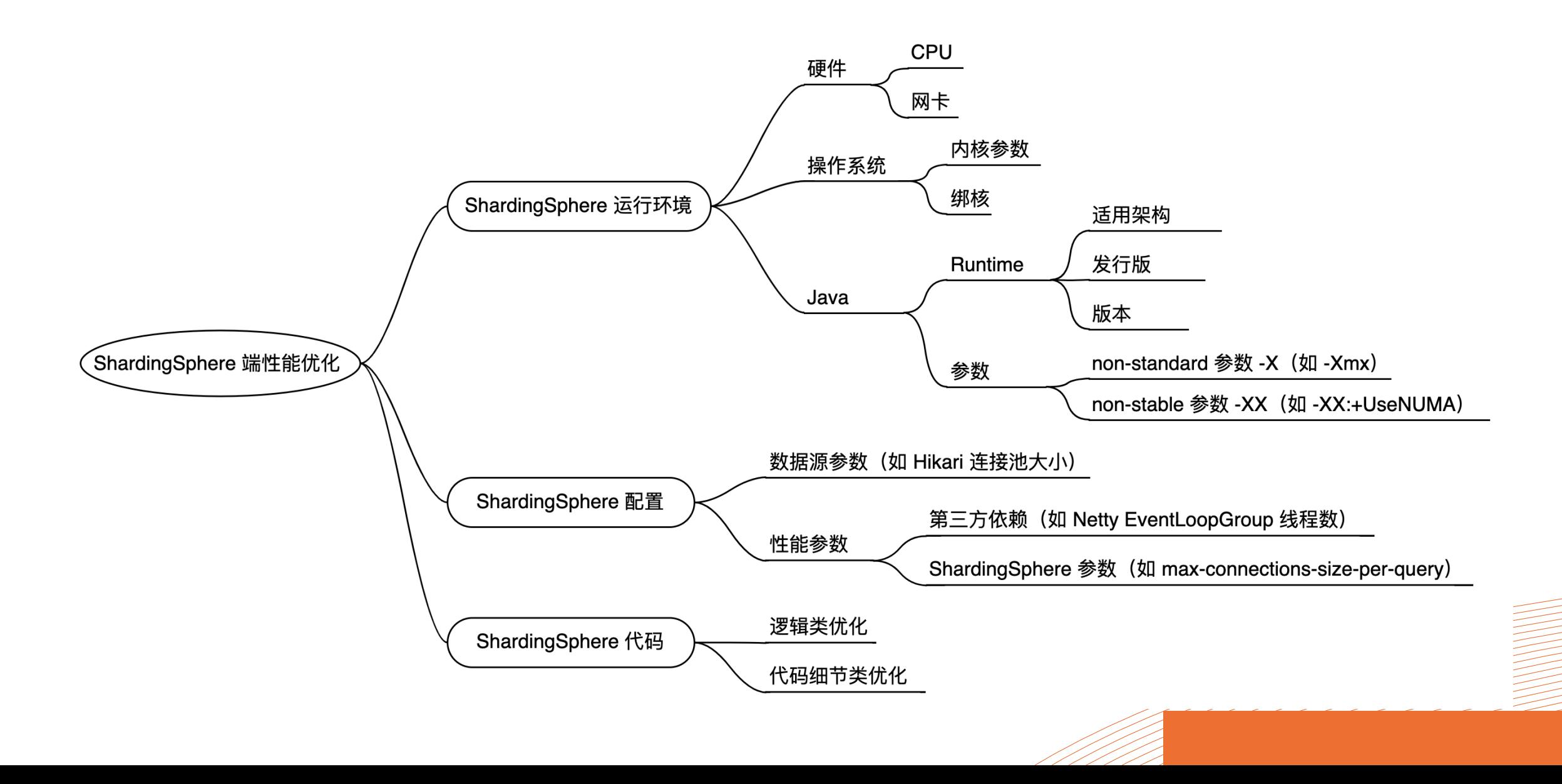

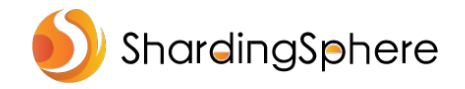

### **案例:云服务器单队列网卡软中断性能瓶颈**

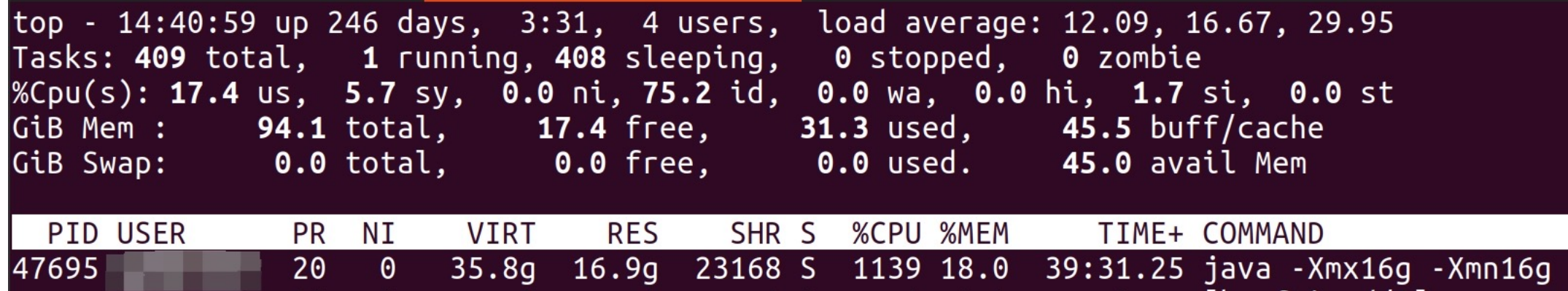

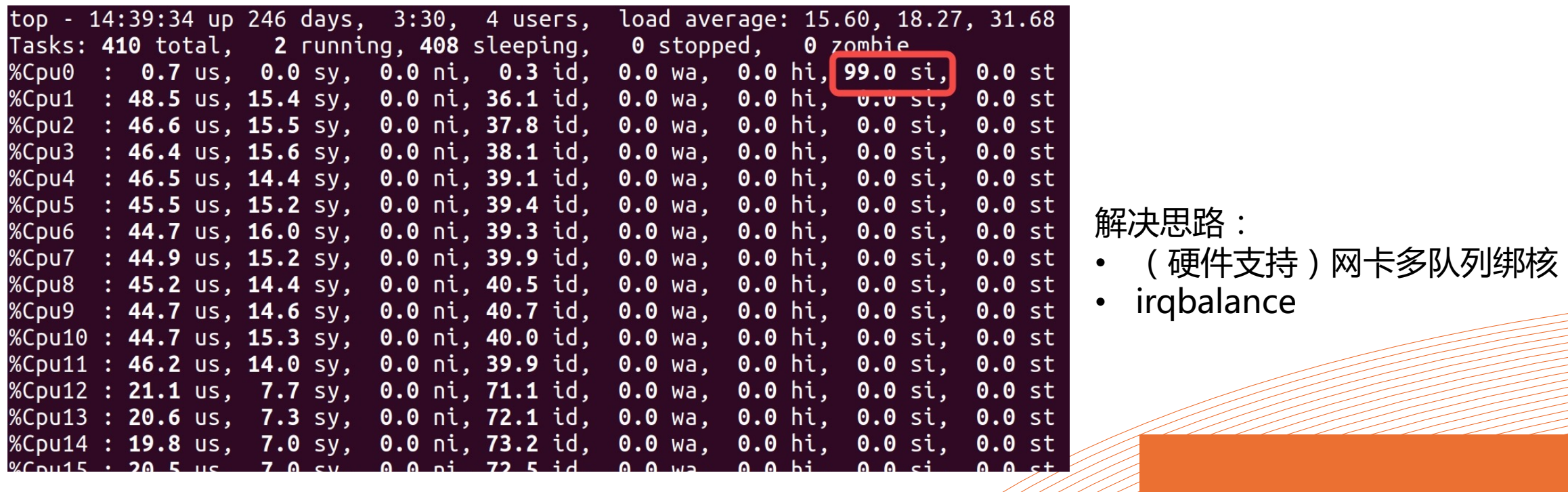

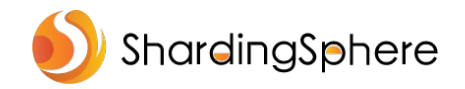

### **brendangregg.com**

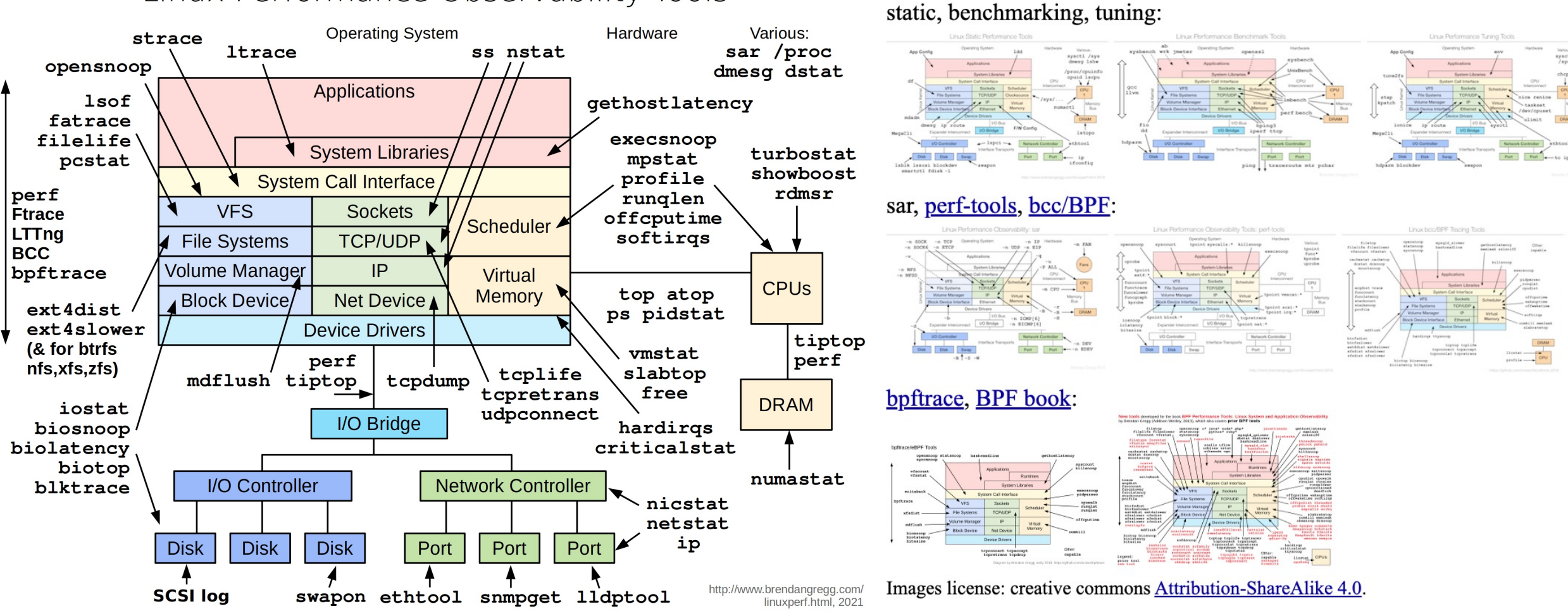

#### Linux Performance Observability Tools

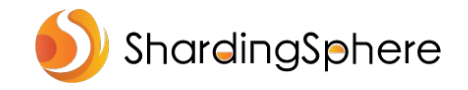

### **JVM 升级与参数调优带给 ShardingSphere 的性能收益**

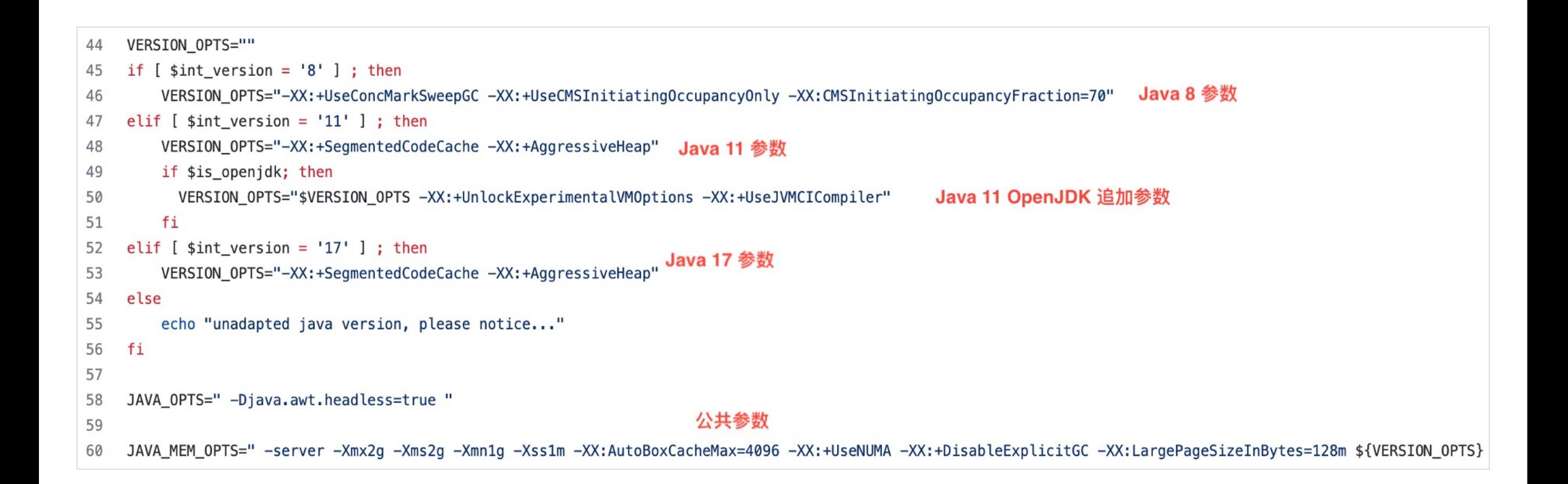

\* 在 128 核鲲鹏 920 环境运行 ShardingSphere, 使用 Java 17 相比 Java 8 性能提升 5% ~ 10%

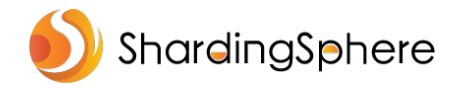

### **VM Options Explorer -- chriswhocodes.com**

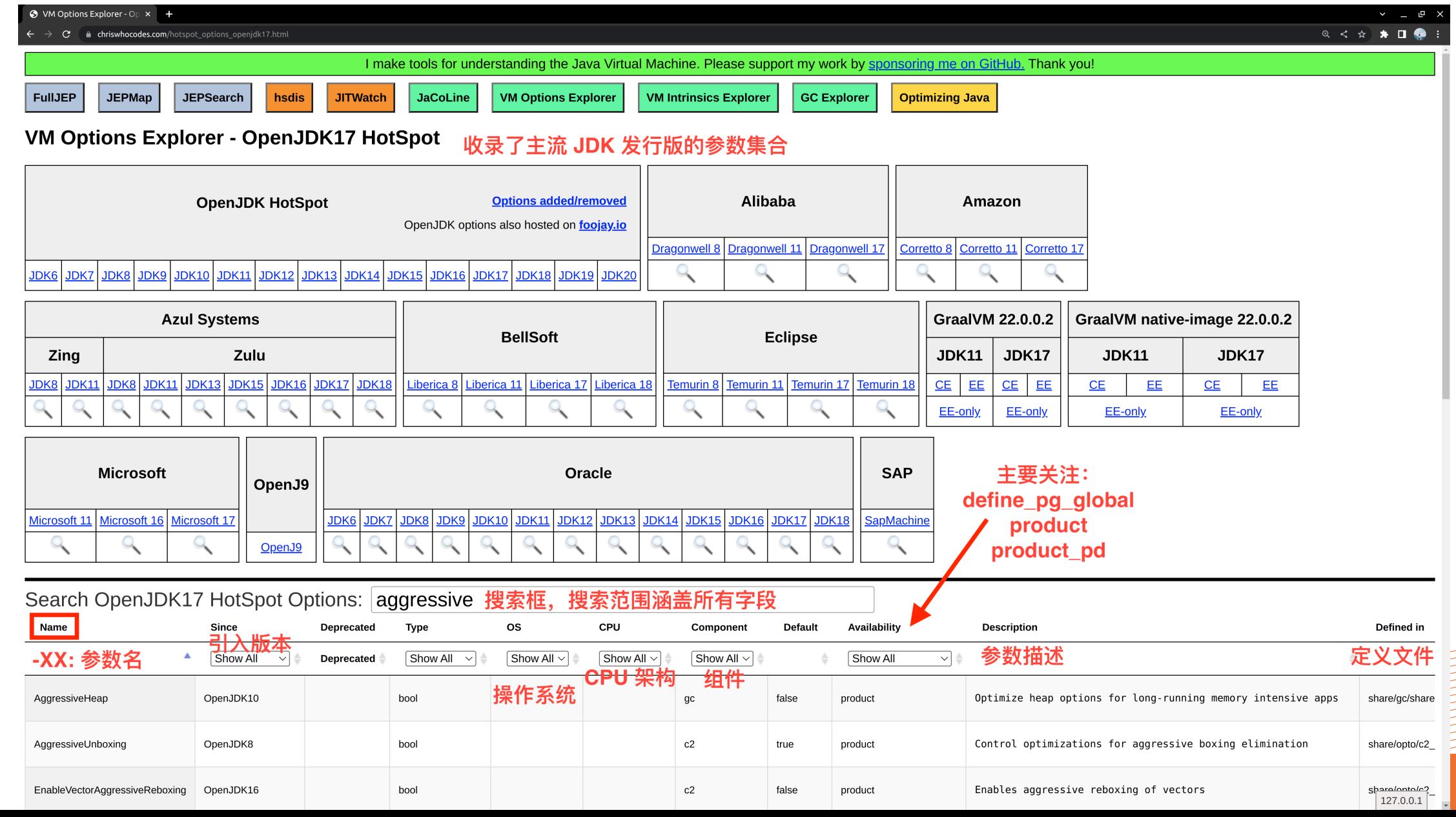

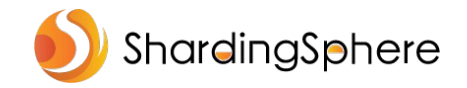

**目录**

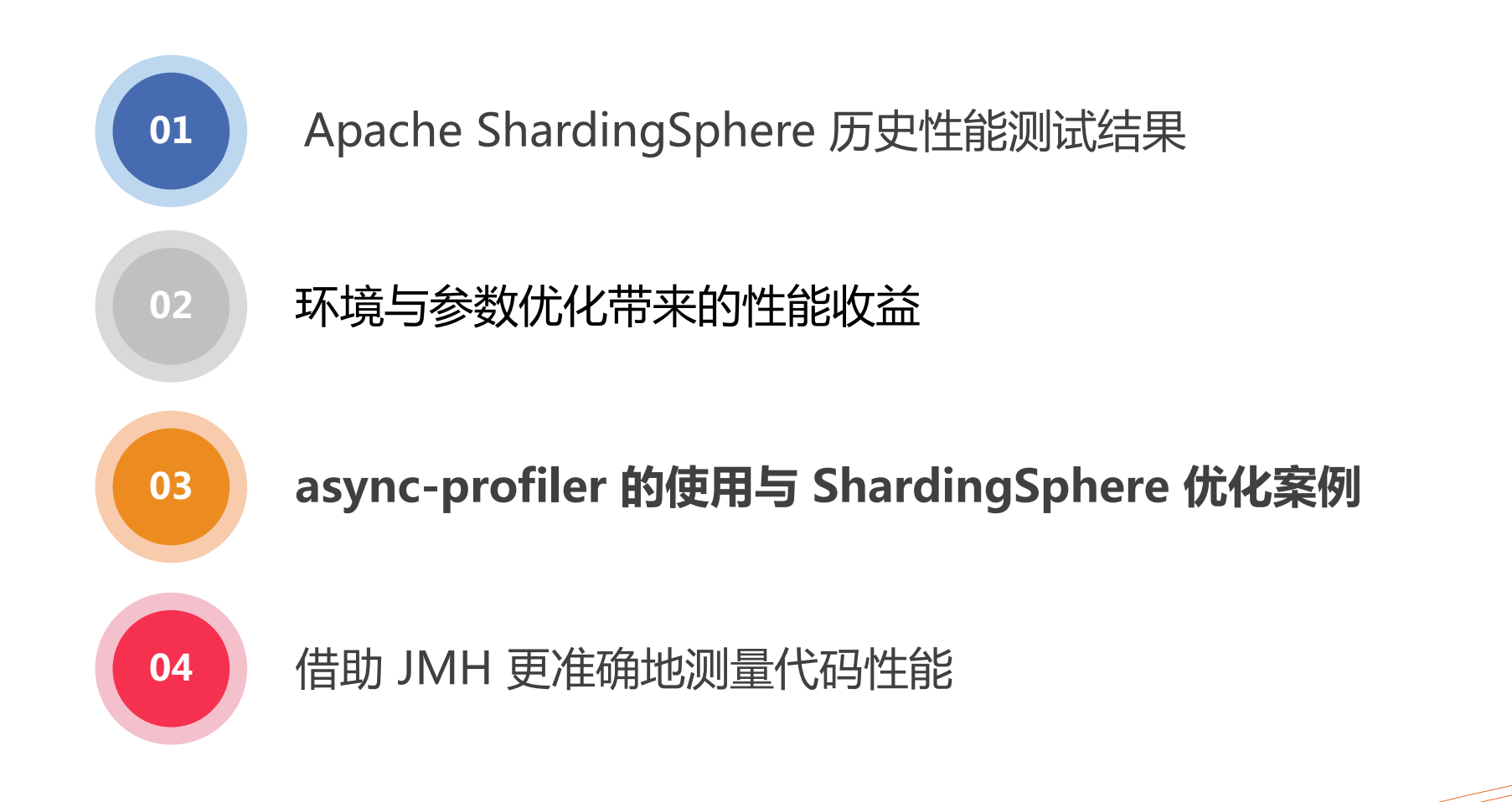

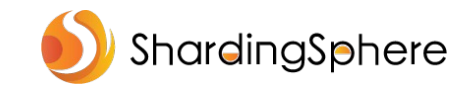

# **借助 async-profiler 发现 ShardingSphere 代码优化点**

async-profiler 是针对 JVM 的采样分析工具。

### 特点:

- **✓ 不受 Safepoint Bias 影响**
- ✓ 性能开销低(采样频率可调整),生产可用
- √ 使用方便, 可基于 Java Agent 启动, 或指定 PID 连接已有 JVM
- ü 支持多种输出格式(HTML、SVG、JFR 等)及格式转换

### 支持事件:

- **✓ CPU 周期**
- √ 硬件和软件性能指标, 如缓存未命中、分支未命中、缺页、上下文切换等
- ✓ Java 堆中的分配
- ✓ 锁, 包括 Java 对象监视器和 ReentrantLock  $\checkmark$

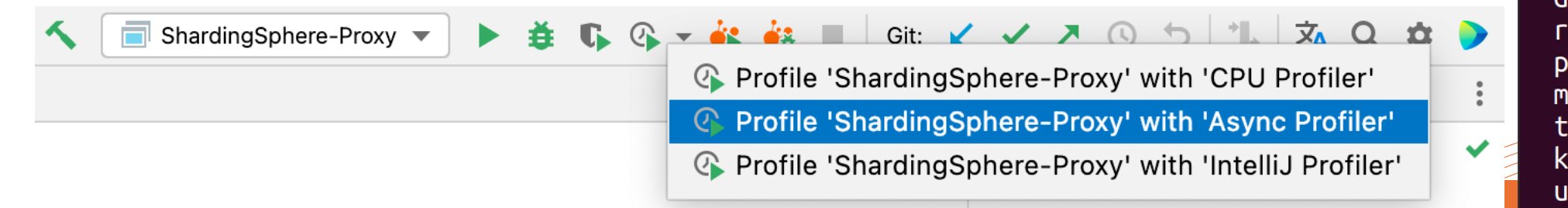

 $-$ \$ profiler list 163601 Basic events: **CDU** alloc lock  $wall$ itimer Java method calls: ClassName.methodName Perf events: page-faults context-switches cycles instructions cache-references cache-misses branch-instructions branch-misses bus-cycles L1-dcache-load-misses LLC-load-misses dTLB-load-misses **rNNN** pmu/event-descriptor/ mem:breakpoint trace:tracepoint kprobe: func uprobe:path

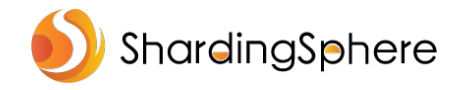

### **JFR** vs **perf** vs **async-profiler**

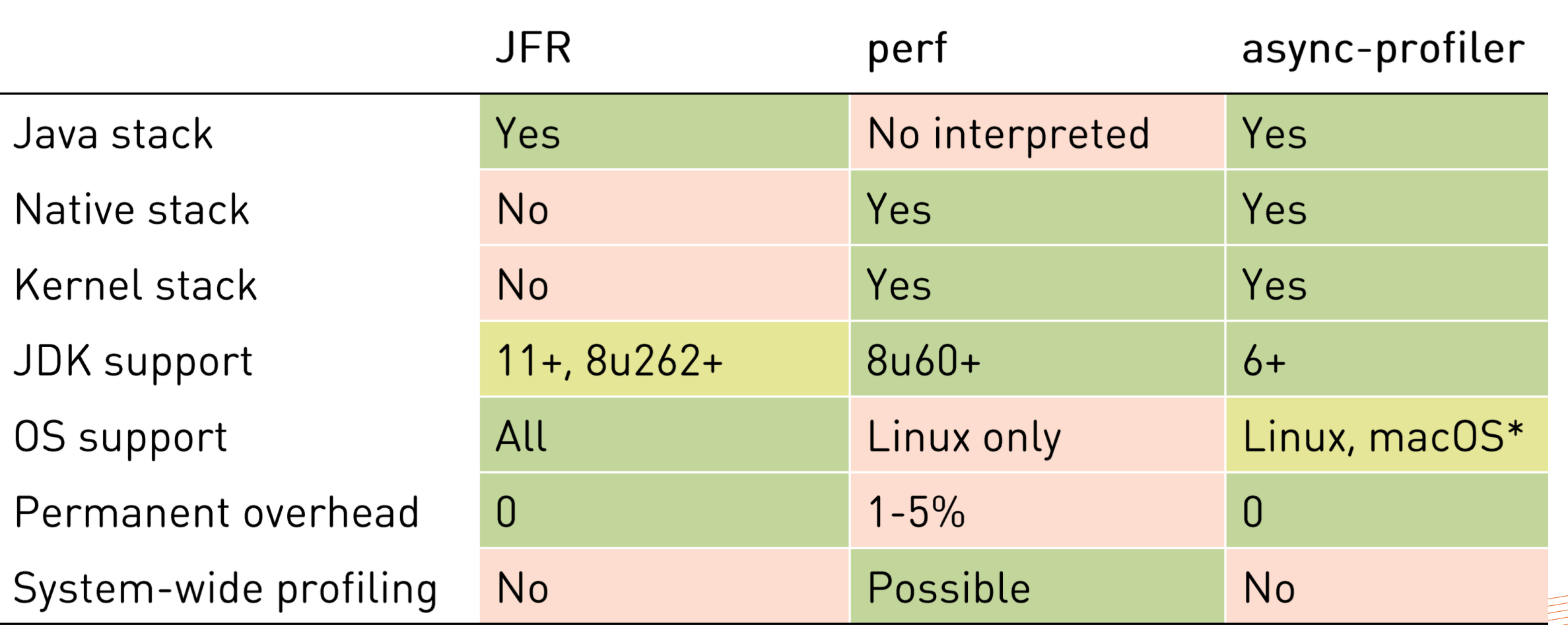

来源: https://github.com/apangin/java-profiling-presentation/blob/master/presentation/java-profiling.pdf

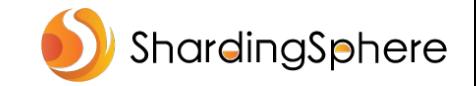

### **async-profiler 采集 CPU 火焰图**

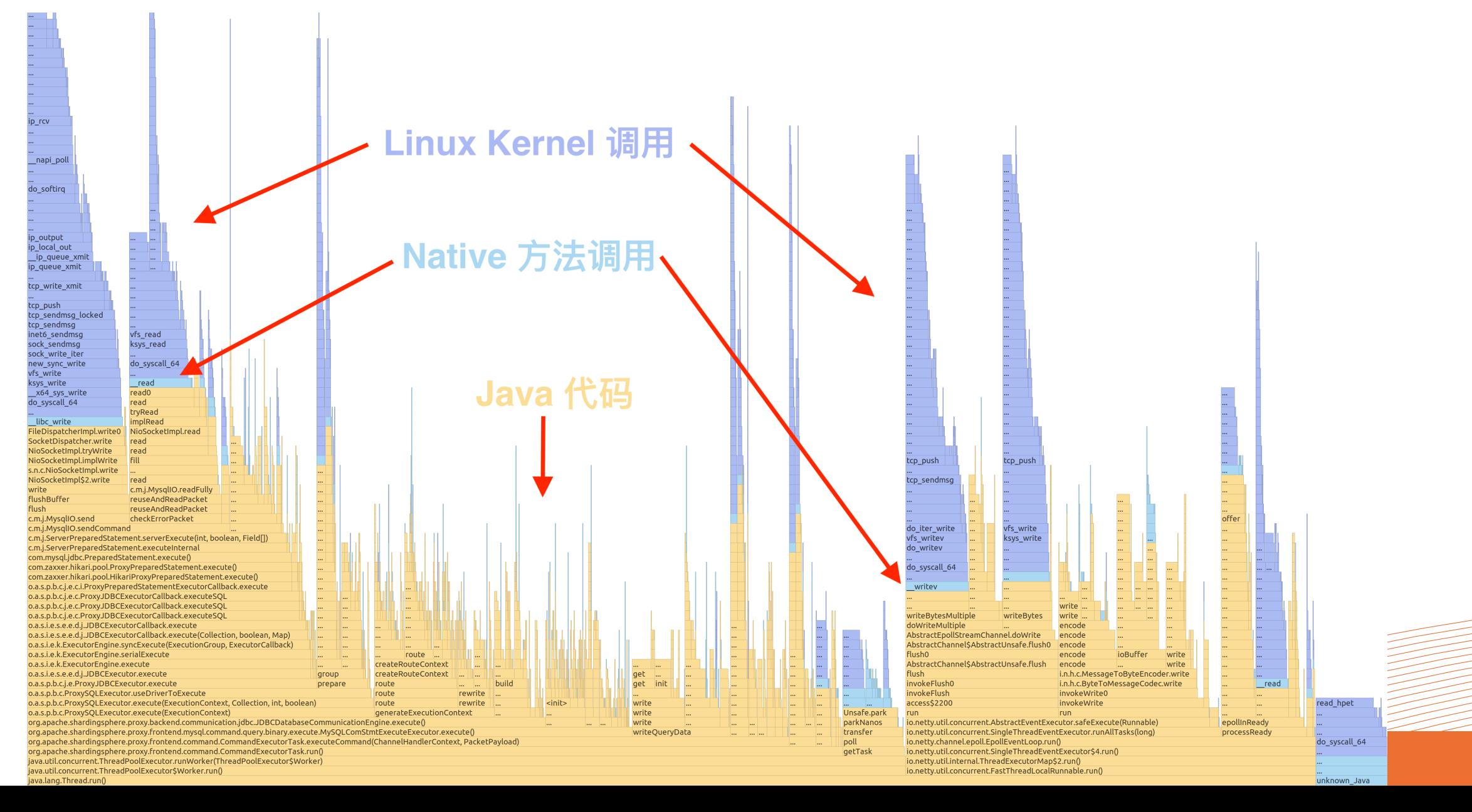

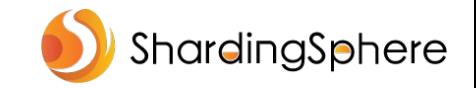

### **async-profiler 采集内存分配火焰图**

#### ArrayList 扩容开销

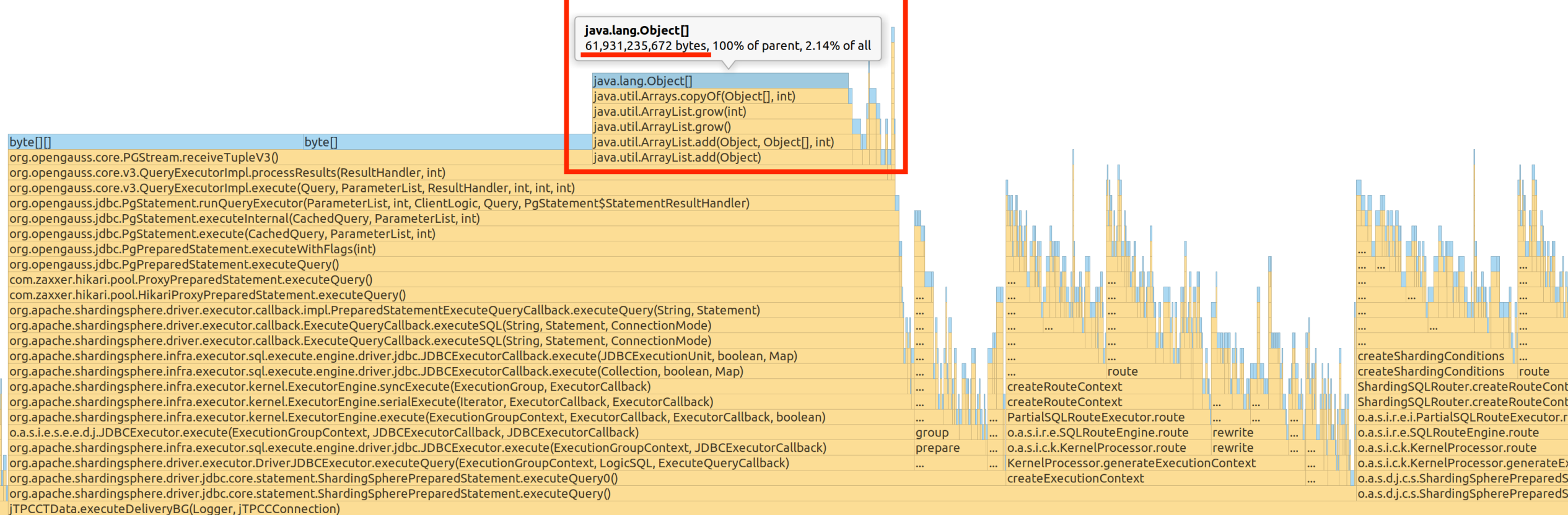

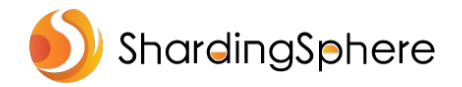

### **async-profiler 采集其他事件**

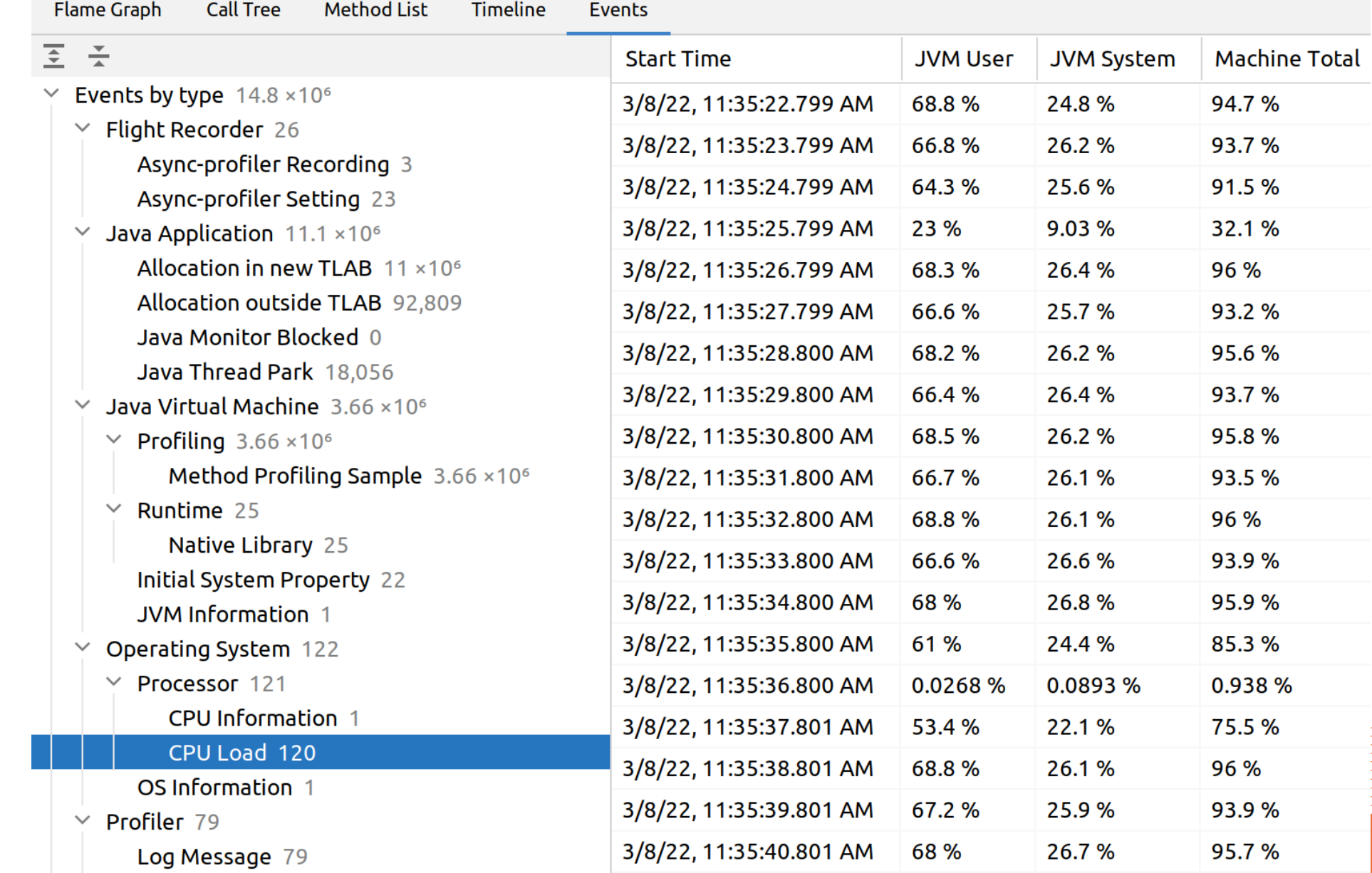

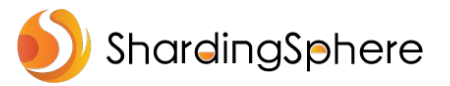

### **案例:Java 8 ConcurrentHashMap computeIfAbsent 性能问题**

#### https://github.com/apache/shardingsphere/pull/13275

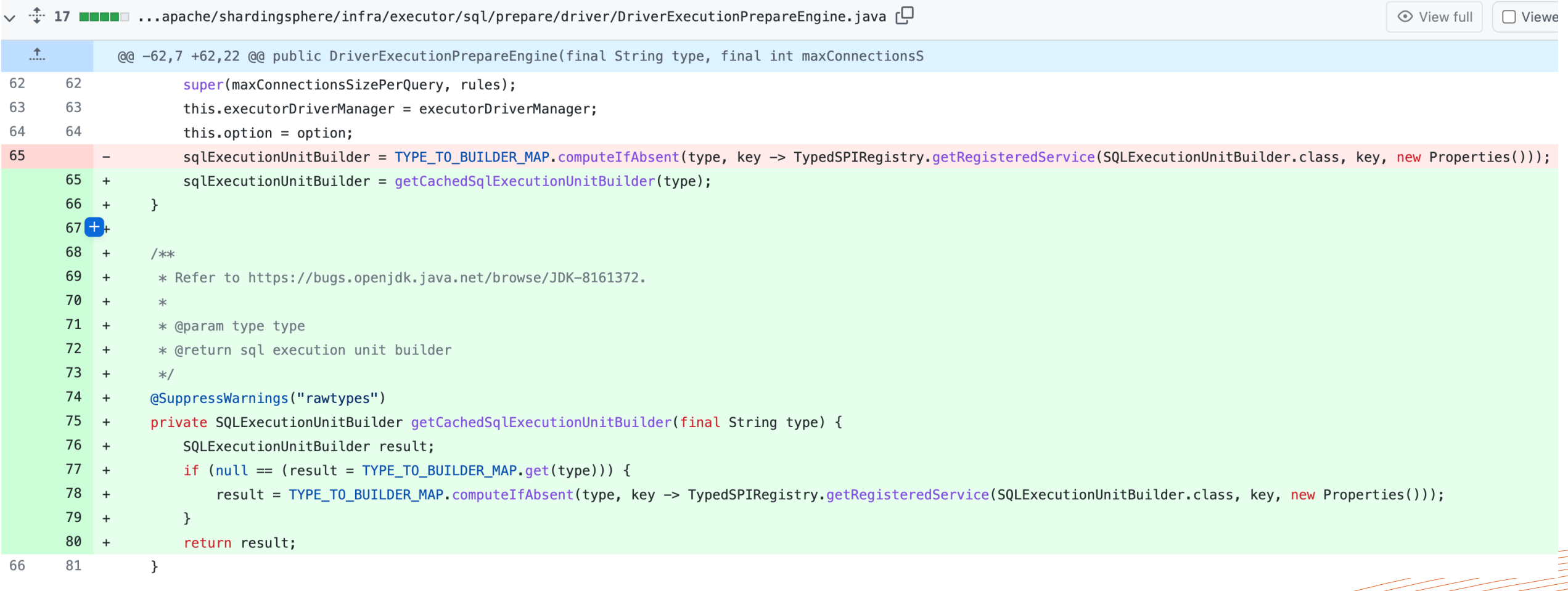

命令示例: 使用 async-profiler 采集 JVM 进程中, 阻塞超过 100us 的 lock, 采样 60 秒并输出到文件 output.jfr ./profiler.sh -d 60 -e cpu --lock 1ms -f output.jfr \$JVM\_PID

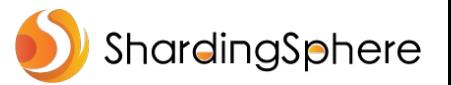

### **案例:Java 8 ConcurrentHashMap computeIfAbsent 性能问题**

多线程使用相同 key 调用 computeIfAbsent

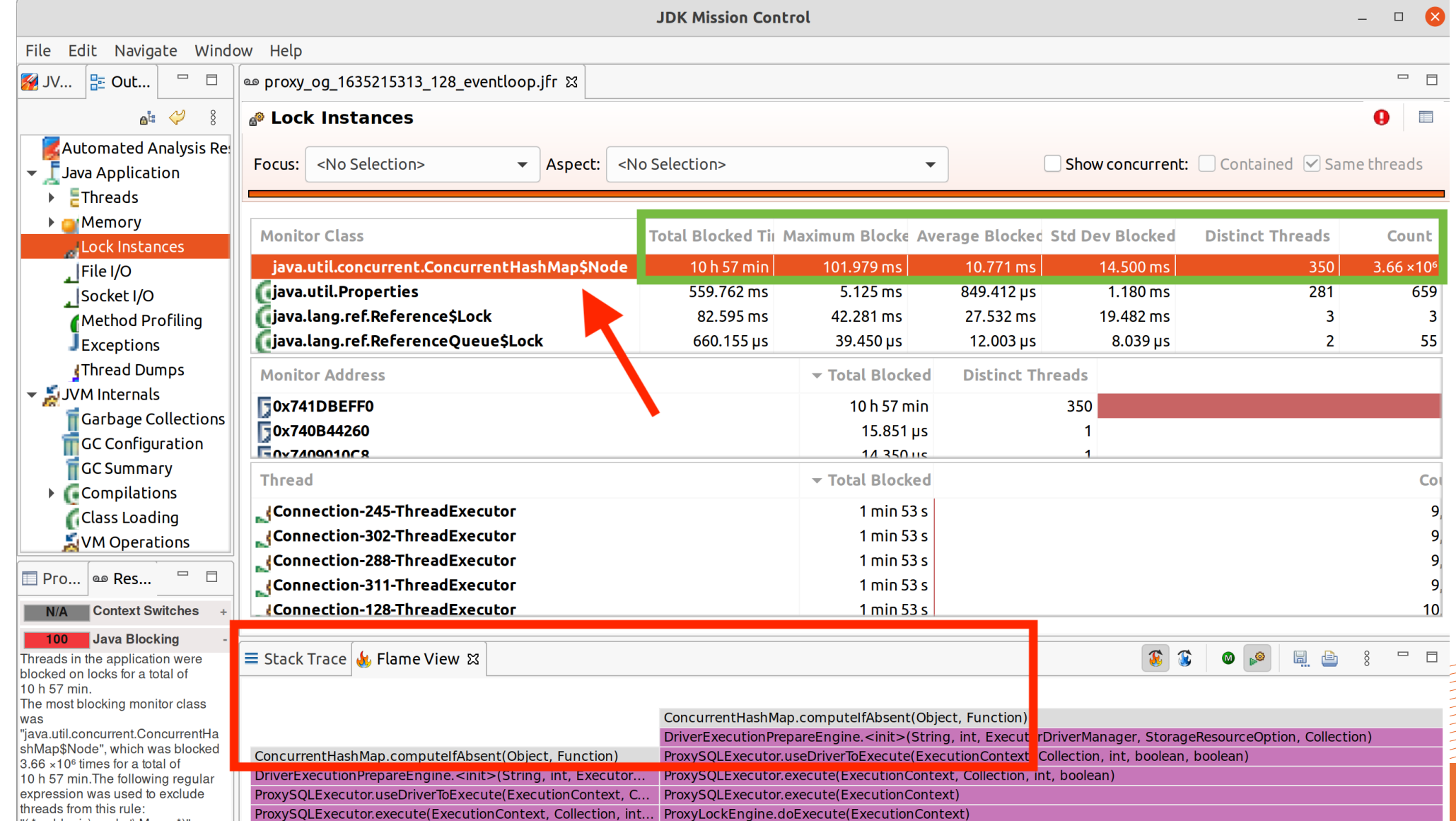

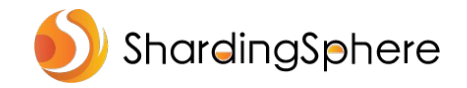

**目录**

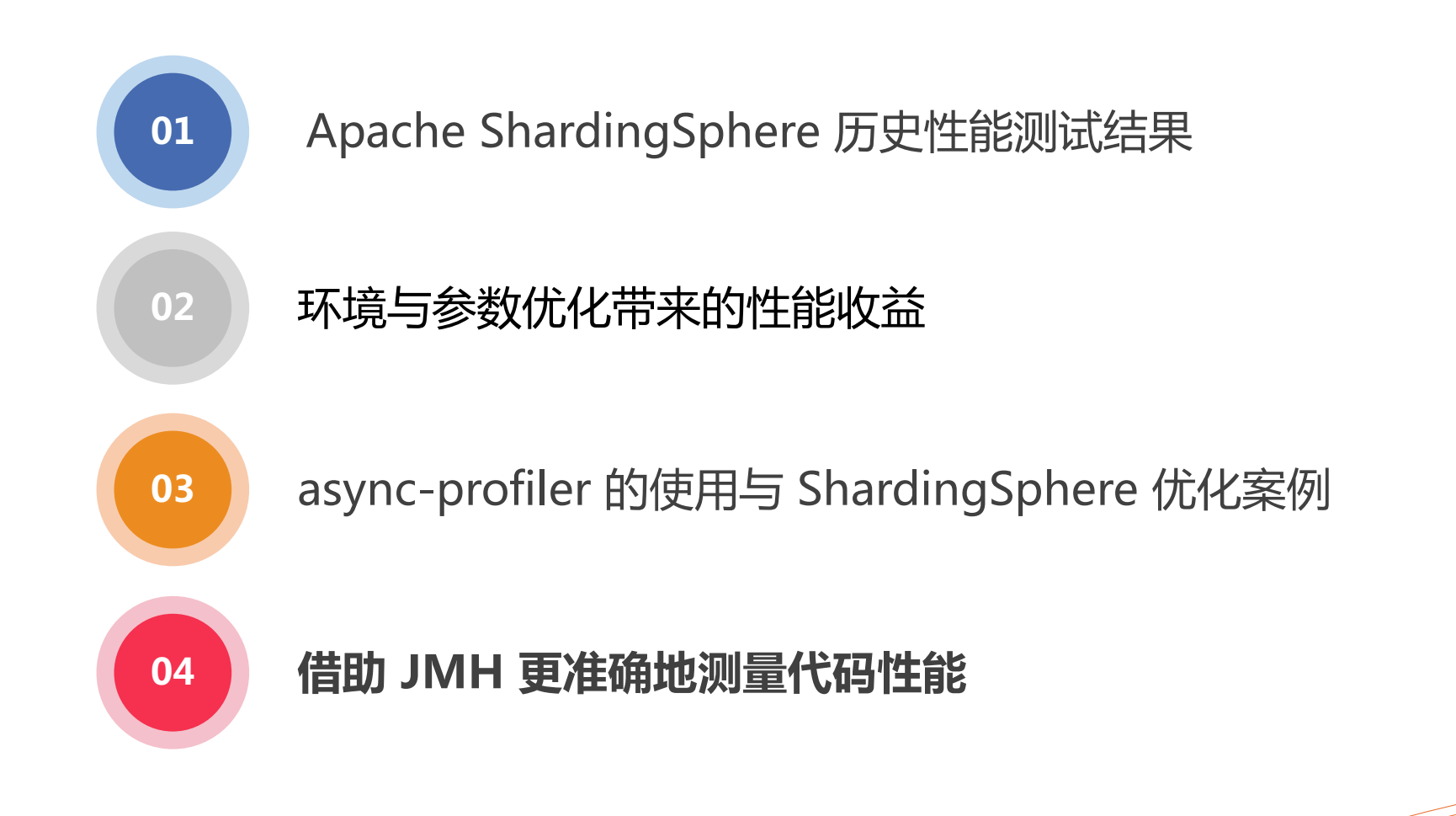

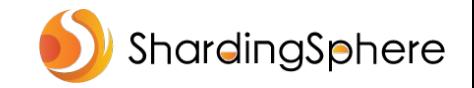

### **代码基准测试反面教材**

static void main(String[] args) {

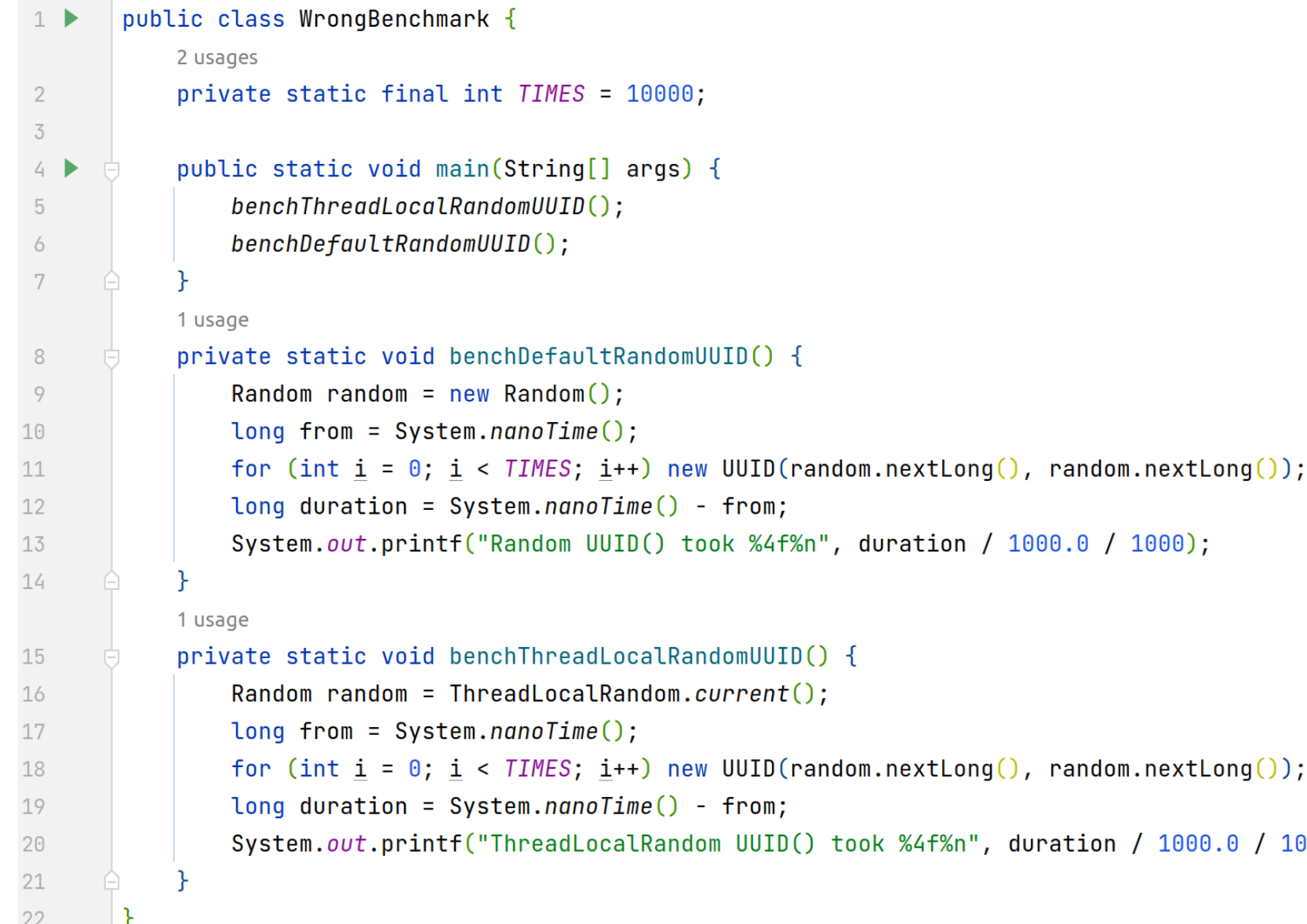

# 输出结果: /usr/local/java/jdk-17.0.1/bin/java ...

ThreadLocalRandom UUID() took 1.738908 Random UUID() took 1.173566

```
调整 bench 方法顺序后输出结果:/usr/local/java/jdk-17.0.1/bin/java ...
Random UUID() took 1.813381
ThreadLocalRandom UUID() took 1.151652
```

```
or (int i = 0; i < IIMES; i++) new <code>UUID(random.nextLong(), random.nextLong()); \frac{1}{2} (1) \frac{1}{2} (1) \frac{1}{2} (1) \frac{1}{2} (1) \frac{1}{2} (1) \frac{1}{2} (1) \frac{1}{2} (1) \frac{1}{2} (1) \frac{1}{2} (1) \frac{1}{2} (1) </code>\overline{p} duration = System.nanoTime() - from;
```
/stem.*out*.printf("ThreadLocalRandom UUID() took %4f%n", duration / 1000.0 / 1000);

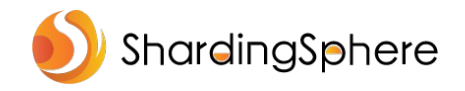

### **Java Microbenchmark Harness (JMH)**

https://github.com/openjdk/jmh

 $\mathbf{C}$ A openidk.org/projects/code-tools/jmh/

# **OpenJDK**

Installing Contributing Sponsoring **Developers' Guide** Vulnerabilities **JDK GA/EA Builds** 

**Mailing lists** Wiki · IRC

**Bylaws** · Census Legal

**JEP Process** 

**Source code Mercurial** GitHub

See the JMH Source Repository for additional details.

JMH is a Java harness for building, running, and analysing nano/micro/milli/macro benchmarks written in Java and other languages targetting the JVM.

### **Links**

• Source Repository

**Code Tools: jmh** 

- Mailing List (archive)
- **Bugs**

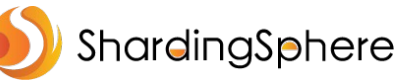

## **案例:使用 JMH 测试 Java 8 ConcurrentHashMap computeIfAbsent**

}

@State(Scope.*Benchmark*) public class ConcurrentHashMapBenchmark {

private static final String *KEY* = "key";

private static final Object *VALUE* = new Object();

private final Map<String, Object> map = new ConcurrentHashMap<>();

@Setup(Level.*Iteration*) public void setup() { map.clear();

}

@Benchmark public Object benchGetBeforeComputeIfAbsent() { Object result = map.get(*KEY*); return null == result ? map.computeIfAbsent(*KEY*, -> *VALUE*) : result; } @Benchmark public Object benchComputeIfAbsent() { return map.computeIfAbsent(*KEY*, -> *VALUE*); } public static void main(String[] args) { new Runner(new OptionsBuilder()

.addProfiler(AsyncProfiler.class, "event=cpu;lock=100us;dir=/tmp/jmh-jfr;output=jfr") .threads(32) .forks(3) .warmupIterations(3).warmupTime(TimeValue.*seconds*(5)) .measurementIterations(3).measurementTime(TimeValue.*seconds*(5)) .build()).run();

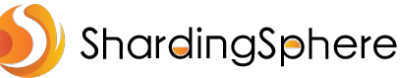

### **案例:使用 JMH 测试 Java 8 ConcurrentHashMap computeIfAbsent**

Score

7737446.819 ± 2522383.120

783148861.986 ± 56766616.378 ops/s

Mode

thrpt

thrpt

Cnt

9

9

#### GetBeforeComputeIfAbsent

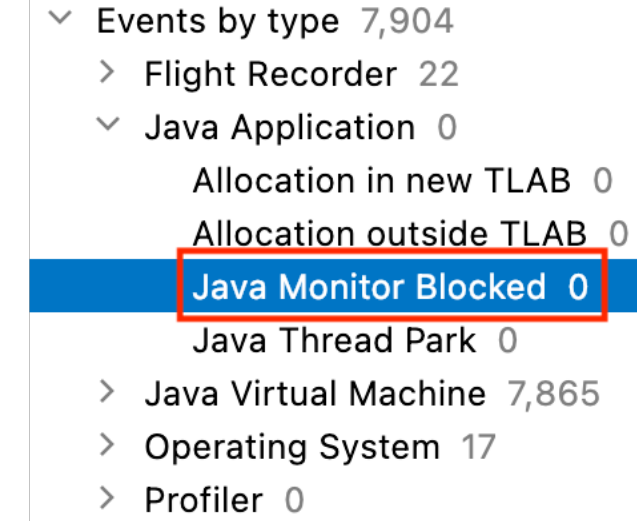

Units

 $ops/s$ 

Error

### ComputeIfAbsent

JMH 测试结果:

benchComputeIfAbsent

benchGetBeforeComputeIfAbsent

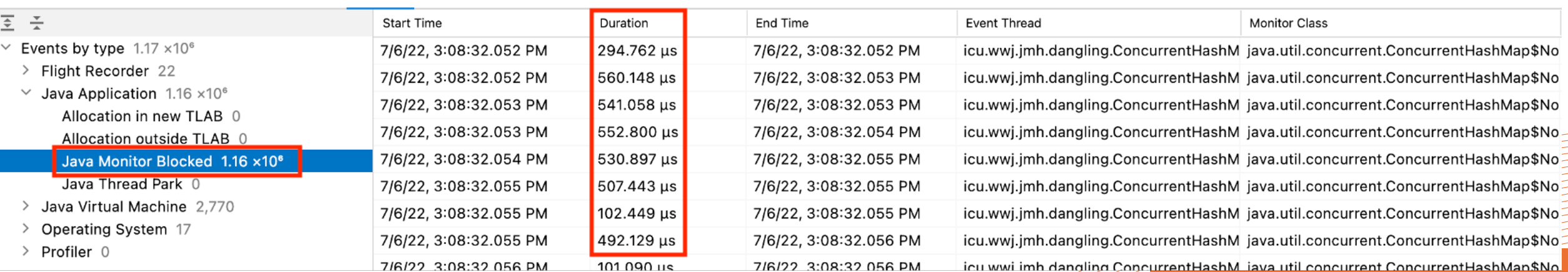

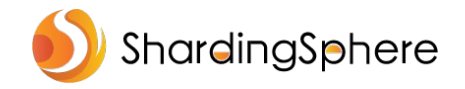

# **JMH 使用不当也会测不准代码性能**

**private double** x = Math.PI;

```
private double compute(double d) {
  for (\text{int } c = 0; c < 10; c++) d = d * d / \text{Math.PI};
  return d;
}
```

```
@Benchmark
public void baseline() {
 // do nothing, this is a baseline
}
```
#### @Benchmark

}

```
public void measureWrong() {
```
*// This is wrong: result is not used and the entire computation is optimized away.* compute(x);

@Benchmark **public double** measureRight() { *// This is correct: the result is being used.* **return** compute(x); }

#### 代码来源于 JMHSample\_08\_DeadCode.java

更多示例请参考 JMH 源码 samples

### 测试结果:

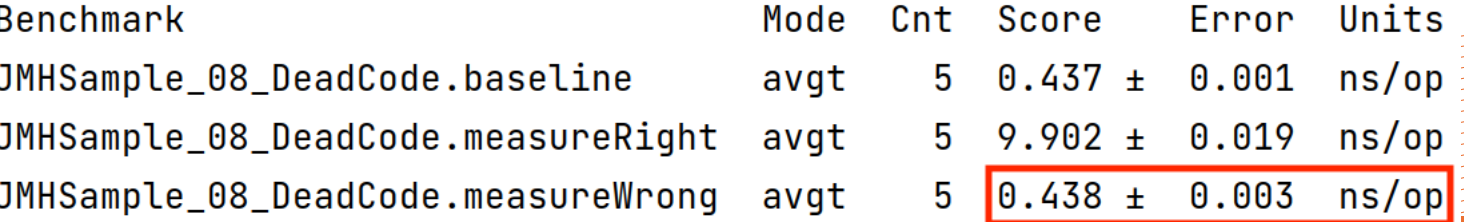

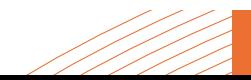

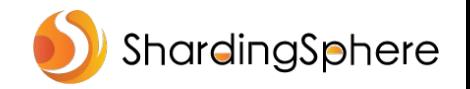

### **欢迎关注 ShardingSphere**

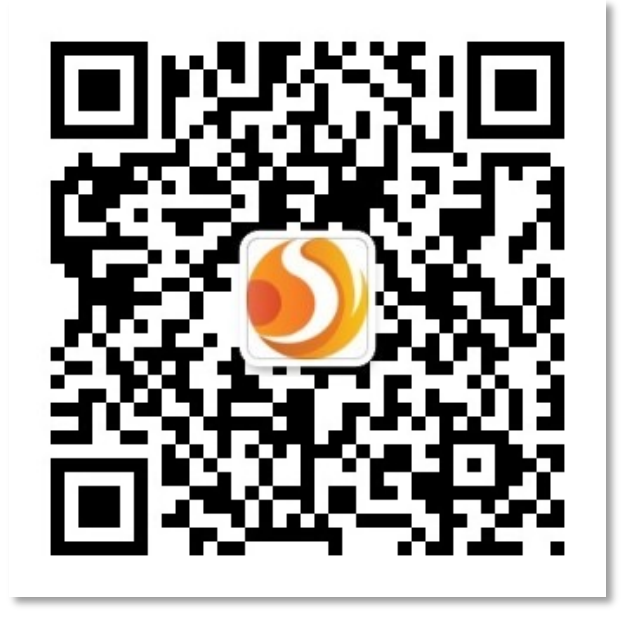

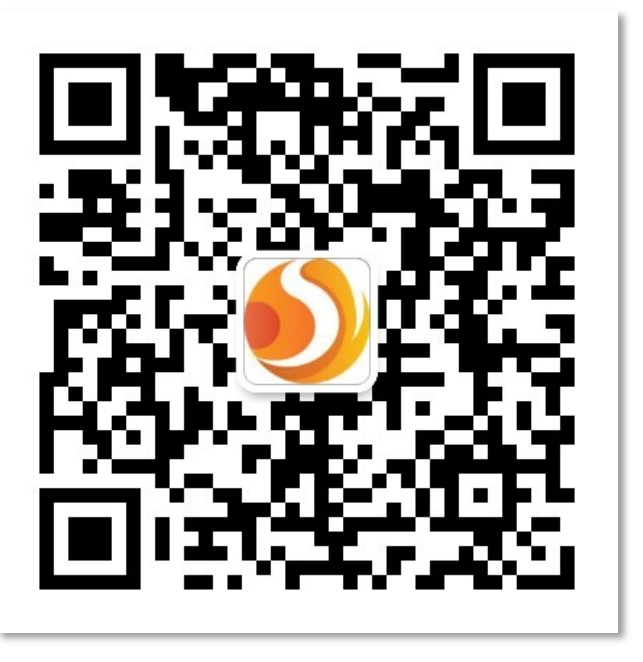

**技术干货 加入交流群**

**Apache ShardingSphere Website**:https://shardingsphere.apache.org **Apache ShardingSphere GitHub**: https://github.com/apache/shardingsphere **Apache ShardingSphere Slack Channel**:https://apacheshardingsphere.slack.com

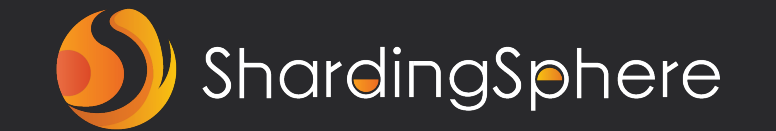

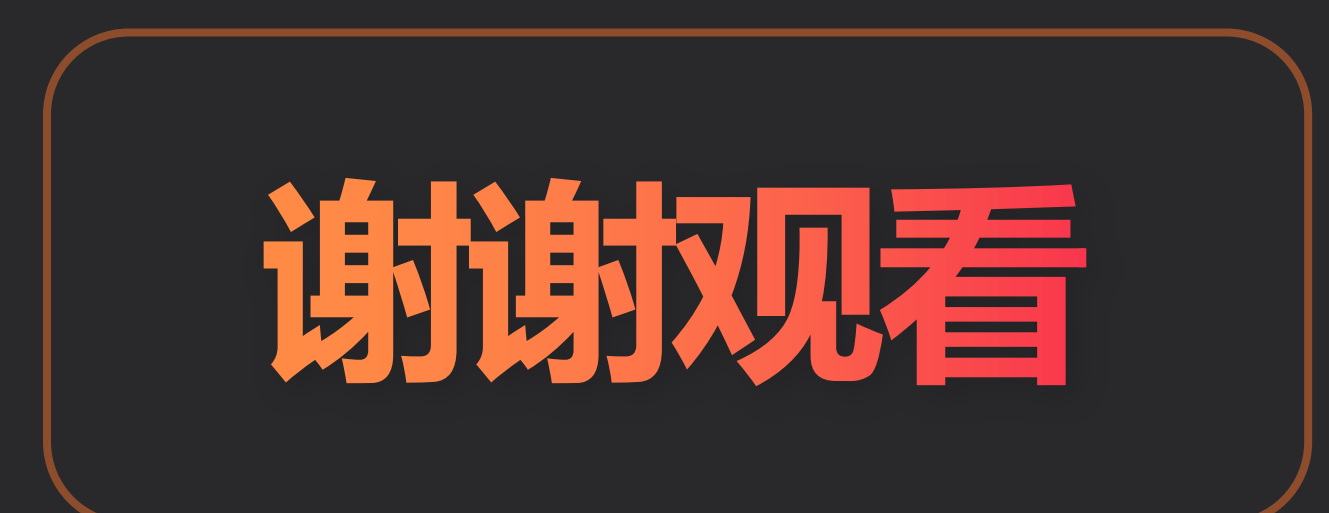